# **МІНІСТЕРСТВО ОСВІТИ І НАУКИ УКРАЇНИ ХАРКІВСЬКИЙ НАЦІОНАЛЬНИЙ ЕКОНОМІЧНИЙ УНІВЕРСИТЕТ ІМЕНІ СЕМЕНА КУЗНЕЦЯ**

#### **SATE OF A PERSONAL A** затвы джено

на засіданні кафедри<br>Г пирорматики та комп ютерног

# ПОГОДЖЕНО Проректор<br>роботи  $\mathbb{Z}$

—<br>Погодни и станици и се станици се с

навчально-методичної

Каріна НЕМАШКАЛО

# **ІНФОРМАЦІЙНІ ТЕХНОЛОГІЇ**

#### робоча програма навчальної дисципліни (РПНД)

Освітня програма

Галузь знань **29 «Міжнародні відносини»** Спеціальність **292 «Міжнародні економічні відносини»** Освітній рівень **перший (бакалаврський)** «Міжнародний бізнес»

Статус дисципліни **у кладзіня та обов'язкова** Мова викладання, навчання та оцінювання

українська

.<br>К.т. н., доц. розрооники д.т.н. проф.

 $\sqrt{2}$  $\ell$ )  $\Lambda$ Ольга ТЮТ<br>Гольга ТЮТ

Ольга ТЮТЮНИК Сергій УДОВЕНКО

Завідувач кафедри інформатики та комп'ютерної  $\gamma$ гехніки  $\gamma$ 

Гарант програми

**Харків** 

Сергій УДОВЕНКО

Наталія ПАРХОМЕНКО

Xарків 2023

# **ВСТУП**

При сучасному розвитку інформаційних систем більшість задач, що вирішує менеджер перекладено на мову алгоритмів і внесено до прикладних програм, що дозволяє досягти найбільш економнішого рішення за коротший термін. При використанні таких технологій ефективність діяльності менеджера значно зростає. Використання інформаційних технологій в діяльності менеджера – це єдиний шлях досягти конкурентоспроможності на сучасному ринку. Інформаційні технології розподіляються на різні види із різною задачею та глибиною охоплення предмету керування. Правильне представлення щодо різновидів інформаційних систем та задач, які вони вирішують – обумовлюють сучасного менеджера. Грамотно підібрана інформаційна система це тільки частка успіху. Ефективність використання – головний критерій за яким менеджер має відрізнятися в сучасних умовах. За таких умов важливого значення набуває підготовка висококваліфікованих фахівців, які б могли не тільки кваліфіковано вирішувати питання вибору інформаційної системи, а й організувати процеси керування за допомогою обраної інформаційної системи та інформаційних технологій, вміли вибрати та провести розрахунки необхідних параметрів бізнес-проєкту. Все це обумовлює актуальність вивчення дисципліни "Інформаційні технології".

Навчальна дисципліна "Інформаційні технології" є обов'язковою навчальною дисципліною та вивчається згідно з навчальним планом підготовки здобувачів вищої освіти за спеціальністю 292 "Міжнародні економічні відносини" освітньої програми "Міжнародний бізнес" першого (бакалаврського) рівня усіх форм навчання.

Програма навчальної дисципліни передбачає навчання в формі лекцій, лабораторних занять та самостійної роботи здобувачів вищої освіти. Для практичного засвоєння основних тем дисципліни передбачені лабораторні заняття, індивідуальна робота та консультації, які проводяться застосуванням персональних комп'ютерів, локальних мереж і мережі Інтернет в комп'ютерних класах ХНЕУ ім. С. Кузнеця. Всі види занять забезпечуються необхідними надрукованими та електронними методичним матеріалами.

З метою підвищення ефективності вивчення навчальної дисципліни здобувачі вищої освіти мають змогу користуватись системою дистанційного навчання ХНЕУ ім. С. Кузнеця.

Мета вивчення навчальної дисципліни є формування у майбутніх фахівців компетентностей з питань використання інформаційних систем і комп'ютерних технологій у міжнародному бізнесі.

Завданням вивчення навчальної дисципліни є теоретична та практична підготовка з використання сучасних інформаційних технологій майбутніми фахівцями зі спеціальності "Міжнародний бізнес".

Об'єктом навчальної дисципліни є інформаційні технології в сфері міжнародного бізнесу.

Предметом навчальної дисципліни є вивчення існуючих та перспективних інформаційних технологій для автоматизації інформаційних процесів в міжнародному бізнесі.

Результати навчання та компетентності, які формує навчальна дисципліна визначено в табл. 1.

Таблиця 1

#### **Результати навчання та компетентності, які формує навчальна дисципліна**

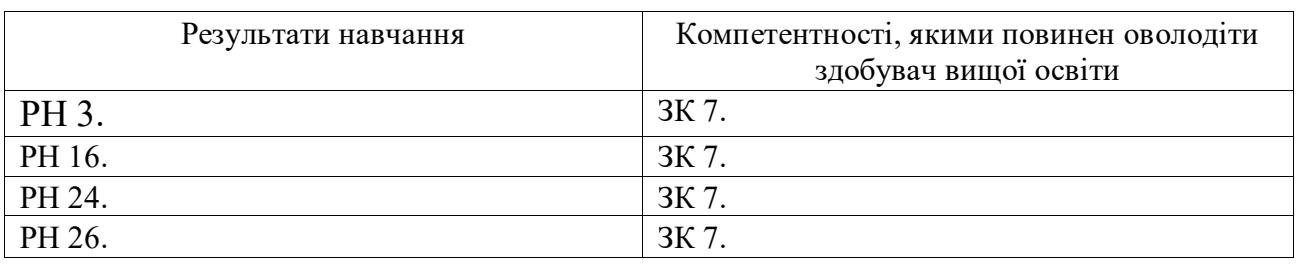

де, ЗК 7. Навички використання інформаційних та комунікаційних технологій.

РН 3. Використовувати сучасні інформаційні та комунікаційні технології, програмні пакети загального і спеціального призначення.

РН 16. Демонструвати знання про стан досліджень міжнародних економічних відносин та світового господарства у міждисциплінарному поєднанні із політичними, юридичними, природничими науками.

РН 24. Обґрунтовувати вибір і застосовувати інформаційноаналітичний інструментарій, економіко- статистичні методи обчислення, складні техніки аналізу та методи моніторингу кон'юнктури світових ринків.

РН 26. Управляти міжнародним бізнесом, формувати, розробляти та реалізовувати стратегії щодо управління персоналом міжнародної компанії, маркетингової, конкурентної, інноваційної, фінансової діяльності та інші з урахуванням напряму діяльності суб'єкта міжнародного бізнесу, враховуючи пріоритети смарт- спеціалізації Харківського регіону.

# **ПРОГРАМА НАВЧАЛЬНОЇ ДИСЦИПЛІНИ**

**Змістовий модуль 1. Технологія опрацювання матеріалів міжнародного бізнесу засобами Microsoft Office**

**Тема 1. Сучасні інформаційні технології та їх використання в міжнародному бізнесі**

**1.1.** Інформаційні технології та їх роль у сучасному суспільстві.

Інформаційні технології та їх місце у сфері управління процесами міжнародного бізнесу. Види інформаційних технологій. Використання інформаційних та комп'ютерних технологій у міжнародному бізнесі.

**1.2.** Інформація та її властивості.

Інформація, дані та знання. Форми подання інформації, виміри та якість інформації. Системи класифікації та кодування інформації. Поняття економічної інформації. Поняття про дані. Основні структури даних. Інформаційне середовище, інформаційні процедури, інформаційний процес. Особливості отримання, обробки, аналізу та використання економічної інформації.

**1.3.** Технічна база сучасних інформаційних технологій.

Основні поняття, склад, структура програмного забезпечення інформаційних систем: системне та прикладне забезпечення й інструментальні засоби програмування. Еволюція розвитку системного програмного забезпечення та інструментальних засобів програмування, їх порівняльна характеристика.

## **Тема 2. Створення засобів подання економічної інформації за допомогою текстового процесора Microsoft Word 2016**

**2.1.** Створення та редагування документів у Microsoft Word 2016.

Способи введення тексту документу, форматування тексту. Збереження та закриття документів, оновлення документів. Розмітка сторінки документа, нумерація сторінок та редагування колонтитулів. Створення структури документів, організація автоматичного форматування змісту документа, додавання гіперпосилання у документ. Перевірка правопису документа. Редагування документа за допомогою механізму пошуку та заміни, внесення приміток в документ. Введення паролю в документ.

**2.2.** Робота з графічними об'єктами в Microsoft Word 2016.

Графічні об'єкти як засоби подання економічних матеріалів. Створення фігур та надписів у документах, використання бібліотеки рисунків. Використання математичних формул при створенні економічних матеріалів: використання редактора формул. Створення та редагування таблиць в Microsoft Word 2016. Форматування таблиць, редагування комірок таблиць, вставка формул в таблицю.

**2.3.** Пошук інформації в Інтернеті.

Типи інформації та оцінка інформації. Пошукові системи та їх класифікація. Пошук документів та файлів з різним розширенням. Пошук програмного забезпечення. Пошук законодавчих актів. Пошук роботи та вакансій. Пошук організацій та інформації про людину. Створення звітів інформаційного пошуку та їх форматування.

#### **Тема 3. Технологія опрацювання економічних даних засобами Microsoft Excel 2016**

**3.1.** Опрацювання числових даних засобами Microsoft Excel 2016.

Табличні процесори, їх призначення та можливості. Завантаження та основне вікно Microsoft Excel 2016. Створення електронних таблиць. Типи даних в Microsoft Excel 2016. Форматування даних в електронних таблицях. Організація обчислень в Microsoft Excel 2016. Абсолютні та відносні посилання. Використання імен клітинок і діапазонів у формулах. Застосування майстра функцій для економічних розрахунків та обробки

текстових масивів. Робота з даними електронних таблиць. Багатотаблична обробка інформації.

**3.2.** Використання функцій Microsoft Excel 2016 в економічних розрахунках.

Технологія обробки даних у середовищі табличних процесорів з використання вбудованих операторів та функцій. Впорядкування та пошук даних у списках. Використання форм для введення та редагування списків. Використання фільтрів та сортування для аналізу даних. Функції обробки таблиць як списків даних, правила їх використання. Побудова зведених таблиць. Застосування проміжних підсумків та роздільників для аналізу даних. Консолідація даних. Умовне форматування електронних таблиць. Аналіз та прогнозування даних графічними засобами табличного процесора.

**Змістовий модуль 2. Використання інтегрованих пакетів математичних розрахунків для рішення задач міжнародного бізнесу**

**Тема 4. Особливості програмування в інтегрованих пакетах математичних розрахунків**

**4.1.** Інструментальні засоби моделювання.

Основні інтегровані математичні пакети. Моделювання та програмування задач міжнародного бізнесу з використанням математичних пакетів.

**4.2.** Основи роботи у R. Програмування за допомогою пакету R.

Компоненти системи R Studio. Основи обчислення у R: оператори чисельного та символьного виводу. Математичні вирази та вбудовані функції. Змінні та оператор присвоєння. Функції користувача. Типи чисел. Елементи інтерфейсу редактора формул. Введення формул. Принцип програмування у R.

**Тема 5. Вирішення задач міжнародного бізнесу за допомогою пакету R.**

**5.1.** Побудова графіків у R.

Типи графіків. Створення графіку. X-Y графік двох змінних. X-Y графік функції. Побудова декількох рядів даних. Тривимірні графіки. Налагодження та коментування програм. Повідомлення про помилки.

**5.2.** Алгебраїчні обчислення.

Оператори: арифметичні, обчислювальні, логічні оператори, матричні оператори, оператори виразу. Функції: елементарні, допоміжні, виводу поточного часу. Алгебраїчні перетворення. Розкладання виразів. Спрощення виразів. Розкладання на множники. Обчислення коефіцієнта полінома.

#### **Змістовий модуль 3. Основи Web-дизайну**

#### **Тема 6. Мережні технології**

**6.1.** Комп'ютерні мережі.

Загальні відомості про комп'ютерні мережі та їх класифікація. Топологія та методи доступу у комп'ютерних мережах. Основи роботи в локальній мережі: вхід і вихід із мережі, ідентифікація комп'ютерів, мережний

інтерфейс. Принципи та особливості спільного використання ресурсів у локальних комп'ютерних мережах.

Технологія розподілення та сумісного використання ресурсів на робочих станціях локальної мережі. Цілісність та захист інформації у локальних комп'ютерних мережах, види доступу до ресурсів мережі та їх встановлення.

#### **6.2. Глобальна комп'ютерна мережа – Інтернет.**

Загальна характеристика та етапи розвитку мережі Інтернет. Концепції побудови Інтернет. Протоколи TCP/IP. IP-адресація. Система доменних імен (DNS). Протоколи мережевих служб. Уніфікований покажчик ресурсів(URL). Основи роботи в глобальній мережі Інтернет.

#### **Тема 7. Організація комп'ютерної безпеки та захисту інформації**

**7.1.** Інформаційна безпека.

Основні напрямки та мета захисту інформації: конфіденційність інформації, цілісність інформації та пов'язаних з нею процесів, доступ до інформації.

Загальні заходи захисту інформації та комп'ютерної техніки: ідентифікація користувачів, процедури авторизації, захист файлів та електронних документів тощо. Використання proxy-сервера та міжмережевих екранів. Методика "цифрових підписів". Захист інформації шляхом шифрування.

**7.2.** Системи кіберзахисту.

Вплив людського фактора на збереження інформації. Комплексні системи безпеки електронного бізнесу. Комп'ютерні злочини і зловживання: маніпуляція з даними, сканування, "троянський кінь". Комп'ютерні віруси та методи боротьби з ними. Комп'ютерне піратство та методи боротьби з ним.

#### **Тема 8. Основи Web-дизайну**

**8.1.** Сутність та соціальні аспекти Web-дизайну.

Загальні відомості про Web-технології, концепція побудови. Електронна пошта, списки розсилки та засоби ділового спілкування, поштові сервіси. Мережні новини.

**8.2.** Створення Web-сторінок.

Інструменти і методи побудови Web-сторінок. Створення Web-сторінок мовою HTML Редагування Web-сторінок з використанням основних елементів HTML. Форматування Web-документу за допомогою CSS. Компонування Web-сайтів. Блочна та адаптивна верстка сайтів. Використання програм з візуальними засобами створення Web-сторінок та Web-сайтів. Публікація Web-сайтів в Інтернеті. Статичні і динамічні Webсайти. Динамічне оформлення Web-сторінок з допомогою анімаційних ефектів.

**Змістовий модуль 4. Проєктування та використання баз і сховищ даних в міжнародному бізнесі**

**Тема 9. Програмні засоби роботи з базами та сховищами даних**

**9.1.** Поняття про базу даних.

Концепція бази даних (БД). Архітектура систем керування базою даних (СКБД). Функціональні можливості СКБД. Моделі даних.

Предметна область. Архітектура БД. Поняття схеми БД, стандарт SPARS. Етапи проектування БД.

**9.2.** База даних реляційного типу.

Логічна та фізична незалежність від даних у базі даних. Основні об'єкти бази даних та їх характеристика. Реляційна алгебра та реляційне обчислення. Нормалізація відношень. Аномалії обробки даних. Правила формування нормальних форм. Етапи проектування реляційних баз даних. Планування БД. Аналіз вимог до БД. Концептуальне, логічне та фізичне проектування.

Модель даних "сутність-зв'язок". Сутності, атрибути, типи зв'язків між сутностями та їх характеристики. Спрощення концептуальної моделі. Перетворення ER-діаграм у реляційні структури. Засоби автоматизації проектування БД. CASE технології. Перевірка нормалізації, цілісності та транзакцій користувачів.

**9.3.** Конструювання об'єктів баз даних реляційного типу.

Мова структурованих запитів SQL. Призначення, загальна характеристика, особливості використання та технологія створення SQLзапитів.

**9.4.** Сховища даних.

Програмні та інструментальні засоби створення сховищ даних. Сховища даних типу "Зірка" та "Сніжинка". Основні операції у ході роботи з багатовимірними моделями сховищ даних. Програмні засоби обробки запитів для добування інформації із сховища даних.

Технологія інтегрованої обробки та колективного доступу до інформаційних ресурсів в офісному пакеті програм. Технологія оперативного аналізу даних OLAP. Технологія використання програм інтеграції джерел даних MS QUERY.

Перелік лабораторних занять / завдань за навчальною дисципліною наведено в табл. 2

Таблиця 2

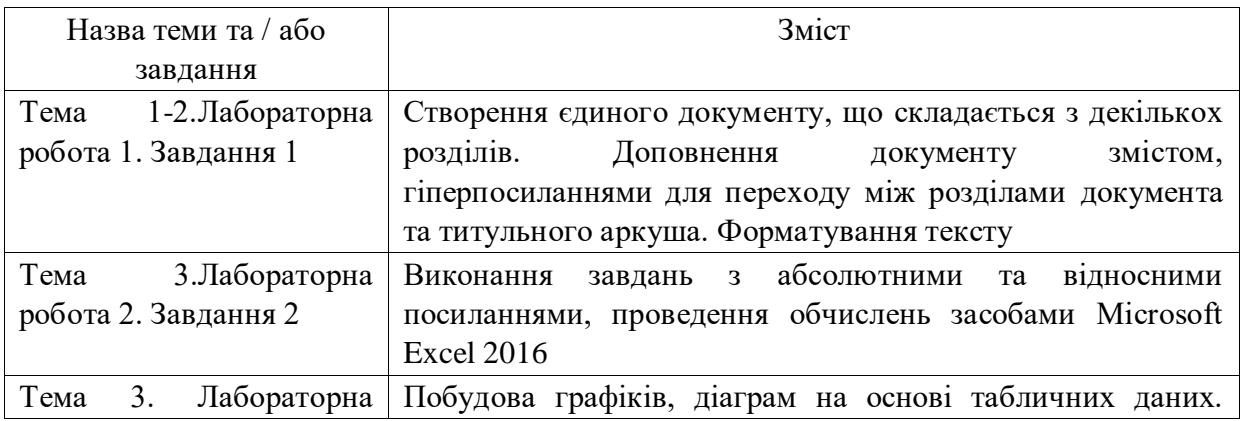

#### **Перелік лабораторних занять / завдань**

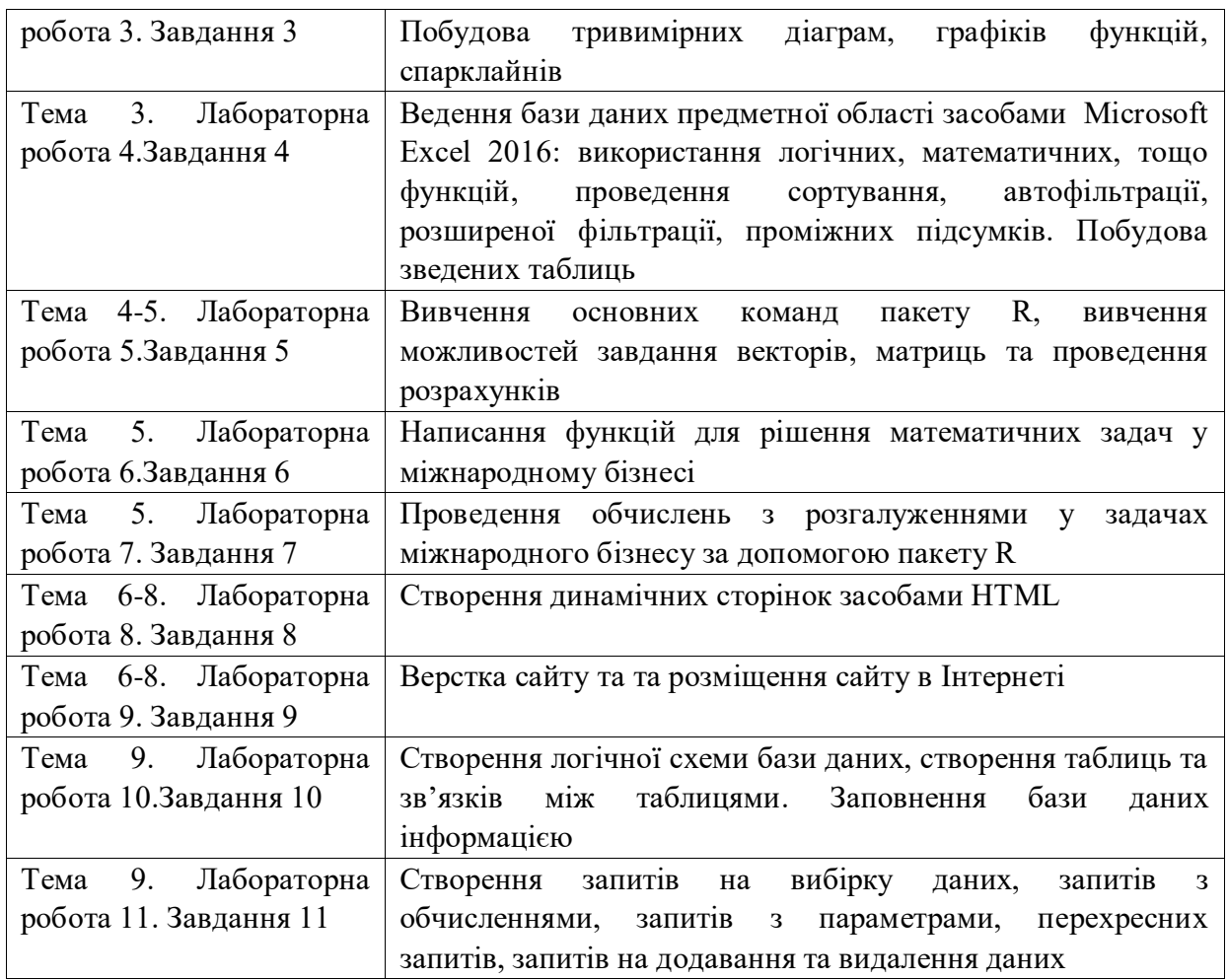

Перелік самостійної роботи за навчальною дисципліною наведено в табл. 3.

Таблиця 3

#### **Перелік самостійної роботи**

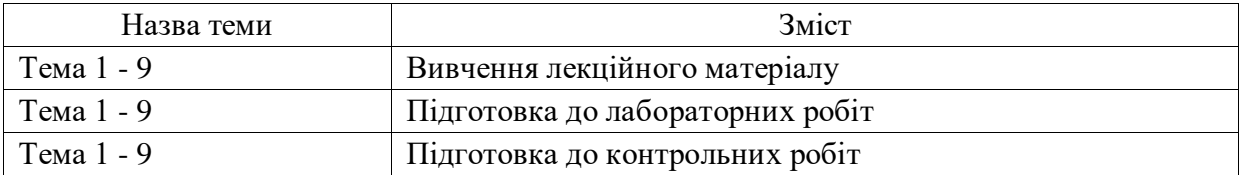

Кількість годин лекційних, практичних (семінарських) та / або лабораторних занять та годин самостійної роботи наведено в робочому плані (технологічній карті) з навчальної дисципліни.

## **МЕТОДИ НАВЧАННЯ**

У процесі викладання навчальної дисципліни для набуття визначених результатів навчання, активізації освітнього процесу передбачено застосування таких методів навчання, як:

- словесні (лекції за всіма темами), елементи проблемних лекції (за всіма темами навчальної дисципліни);

- наочні (демонстрації включено в усі лекційні та практичні матеріали);

- практичні (лабораторні заняття за всіма темами навчальної дисципліни).

В умовах змішаної форми навчання подання лекційного матеріалу та/або проведення лабораторних занять та групових та індивідуальних консультацій відбувається з використанням платформи Zoom, в умовах звичайної аудиторної форми заняття проводяться очно, в аудиторіях та комп'ютерних залах.

## **ФОРМИ ТА МЕТОДИ ОЦІНЮВАННЯ**

Університет використовує 100 бальну накопичувальну систему оцінювання результатів навчання здобувачів вищої освіти.

 **Поточний контроль** здійснюється під час проведення лекційних та лабораторних занять і має на меті перевірку рівня підготовленості здобувача вищої освіти до виконання конкретної роботи і оцінюється сумою набраних балів:

− для дисциплін з формою семестрового контролю залік: максимальна сума – 100 балів; мінімальна сума – 60 балів.

**Підсумковий контроль** включає семестровий контроль.

**Семестровий контроль** проводиться у формі заліку.

*Підсумкова оцінка за навчальною дисципліною визначається*:

− для дисциплін з формою семестрового контролю залік – сумуванням всіх балів, отриманих під час поточного контролю.

Під час викладання навчальної дисципліни використовуються наступні контрольні заходи:

Поточний контроль: лабораторні роботи (60 балів), письмові контрольні роботи (20 балів), тести для поточної роботи (20 балів).

Семестровий контроль - залік.

Більш детальну інформацію щодо системи оцінювання наведено в робочому плані (технологічній карті) з навчальної дисципліни.

## **РЕКОМЕНДОВАНА ЛІТЕРАТУРА**

#### **Основна**

1. Швачич Г.Г., Толстой В.В., Петречук Л.М., Іващенко Ю.С., Гуляєва О.А., Соболенко О.В. Сучасні інформаційно-комунікаційні технології: Навчальний посібник. – Дніпро : НМетАУ, 2017. –230 с.

2. Інформаційні технології та технічні засоби навчання: навч. посіб. для студ. ВНЗ / О.П.Буйницька; Київський ун-т імені Бориса Грінченка. – Київ : Центр навч. л-ри, 2018. – 240 с.

3. [R in Action: Data Analysis and Graphics with R](https://geni.us/wwQ5B) by Dr. Rob Kabacoff.

4. Анісімов А. В. Інформаційні системи та бази даних : Навчальний посібник для студентів факультету комп'ютерних наук та кібернетики. / Анісімов А.В., Кулябко П. П. − Київ. –2017. –110 с.

5. Інформатика в сфері комунікацій [Електронний ресурс]: навчально-практичний посібник: у 3-х ч. Частина 2 : Обробка та аналіз даних / С. Г. Удовенко, О. В. Тесленко, Н. О. Бринза [та ін.]; за заг. ред. С. Г. Удовенка; Харківський національний економічний університет ім. С. Кузнеця. - Електрон. текстові дан. – Харків : ХНЕУ ім. С. Кузнеця, 2019. – 249 с. – [Електронний ресурс]. – Режим доступу : http://repository.hneu.edu.ua/handle/123456789/23347.

6. Інформатика в сфері комунікацій [Електронний ресурс] : навчально-практичний посібник : у 3-х частинах. Частина 1. Створення та редагування текстових документів і презентацій / С. Г. Удовенко, О. В. Тесленко, В. А. Затхей та ін. ; за заг. ред. д-ра техн. наук, професора С. Г. Удовенка. – Харків : ХНЕУ ім. С. Кузнеця, 2018. – 259 с. – [Електронний ресурс]. — — Режим доступу : http://repository.hneu.edu.ua/handle/123456789/22768.

#### **Додаткова**

7. Шевчук І. Б. Інформаційні технології в регіональній економіці: теорія і практика впровадження та використання : монографія. – Львів : Видавництво ННВК "АТБ", 2018. – 448 с.

8. Кирій В.В. Дослідження ІT-галузі як важеля економічного розвитку країни і Харківського регіону / В.В. Кирій, М. Е. Зінченко, В. Р. Шелефонтюк // Економіка і суспільство. – 2018. – №19. С. 763 - 769. Режим доступу до журналу : http://economyandsociety.in.ua/journal/19\_ukr/116.pdf.

9. Ерфан Є. А. Дослідження ролі інформаційних технологій у сучасному міжнародному бізнесі / Є. А. Ерфан, А. А. Кушнірчук // Науковий вісник Ужгородського національного університету, Серія: Міжнародні економічні відносини та світове господарство, Випуск 33, Частина 1, 2020, С. 49-54.

10. Tiutiunyk V., Tiutiunyk O., Teslenko O., Brynza N. Peculiar properties of creating a system of support to make anti-crisis decisions by experts of the situational center at the cyber protection object. International Scientific And Practical Conference "Information Security And Information Technologies": Conference Proceedings. Kharkiv – Odesa : Simon Kuznets Kharkiv National University of Economics, 2021. – pp. 53-62. Режим доступу:http://www.repository.hneu.edu.ua/handle/123456789/27716

11. Тютюник В. В., Калугін В. Д., Писклакова О. О. Оцінка умов створення у Єдиній державній системі цивільного захисту інформаційно-

аналітичної підсистеми управління процесами попередження й локалізації наслідків надзвичайних ситуацій на основі аналізу динаміки прояву небезпек на території України. Наукове видання "Комунальне господарство міст. Науково-технічний збірник. Серія: "Технічні науки та архітектура". – Харків: ХНУМГ ім. О.М. Бекетова, 2019. №1(147). С. 66–82.

12. Іванієнко В. В. Аналіз тенденцій технологічного та інформаційного розвитку міжнародного бізнесу / В.В. Іванієнко // Моделювання регіональної економіки. - 2019. - №2 (34). - С. 76-85. [Електронний ресурс]. – Режим доступу : http://www.repository.hneu.edu.ua/handle/123456789/29855

13. Parkhomenko N. Trends in the Development of the World and Ukrainian Markets of Cosmetic Hroducts / N. Parkhomenko, О. Denysiuk // Modern Economics. - 2023. № 38. - Р. 125-131. [Електронний ресурс]. – Режим доступу : http://www.repository.hneu.edu.ua/handle/123456789/29756

#### **Інформаційні ресурси**

14. Сайт персональних навчальних систем ХНЕУ ім. С. Кузнеця [Електронний ресурс]. – Режим доступу : https://pns.hneu.edu.ua/enrol/index.php?id=5331

15. Tutorial: Getting Started with R and Rstudio [Електронний ресурс]. – Режим доступу : https://www.dataquest.io/blog/ tutorial-getting-started-with-rand-rstudio/

16. Getting started with R and Rstudio [Електронний ресурс]. – Режим доступу : https://ourcodingclub.github.io/tutorials/intro-to-r/